# МІНІСТЕРСТВО ОСВІТИ І НАУКИ УКРАЇНИ ДЕРЖАВНИЙ ВИЩИЙ НАВЧАЛЬНИЙ ЗАКЛАД «ДОНЕЦЬКИЙ НАЦІОНАЛЬНИЙ ТЕХНІЧНИЙ УНІВЕРСИТЕТ» АВТОМОБІЛЬНО-ДОРОЖНІЙ ІНСТИТУТ

«ЗАТВЕРДЖУЮ» Директор АДІ ДВНЗ «ДонНТУ» М. М. Чальцев 16.05.2013 р.

Кафедра «Транспортні технології»

# **МЕТОДИЧНІ ВКАЗІВКИ ДО ВИКОНАННЯ КУРСОВОГО ПРОЕКТУ З ДИСЦИПЛІНИ «ПАСАЖИРСЬКІ ПЕРЕВЕЗЕННЯ» (ДЛЯ СТУДЕНТІВ НАПРЯМУ ПІДГОТОВКИ 6.070101 «ТРАНСПОРТНІ ТЕХНОЛОГІЇ (ЗА ВИДАМИ ТРАНСПОРТУ)»)**

# **16/27-2013-06**

«РЕКОМЕНДОВАНО»

Навчально-методична комісія факультету «Транспортні технології» Протокол № 5 від 15.01.2013 р.

«РЕКОМЕНДОВАНО» Кафедра «Транспортні технології» Протокол № 5 від 19.12.2012 р.

УДК 656.19(071)

Методичні вказівки до виконання курсового проекту з дисципліни «Пасажирські перевезення» (для студентів напряму підготовки 6.070101 «Транспортні технології (за видами транспорту)») [Електронний ресурс] / укладачі: А. В. Куниця, О. А. Куниця, С. О. Волошин. – Електрон. дані. – Горлівка: ДВНЗ «ДонНТУ» АДІ, 2013. – 1 електрон. опт. диск (CD-R); 12 см. – Систем. вимоги: Pentium; 32 МВ RAM; Windows 98/2000/NT/XP; MS Word 2000. – Назва з титул. екрану.

Викладено основи організації пасажирських перевезень на міському автобусному маршруті. Наведено методику виконання курсового проекту. Розкрито послідовність виконання та зміст розділів курсового проекту.

Відповідальний за випуск: Куниця А. В., д.т.н., проф.

Укладачі: Куниця А. В., д.т.н., проф. Куниця О. А., к.т.н., доц. Волошин С. О.

Рецензент: Василенко Т. Є., к.е.н., доц.

<span id="page-1-0"></span>© Державний вищий навчальний заклад Донецький національний технічний університет Автомобільно-дорожній інститут, 2013

# **ЗМІСТ**

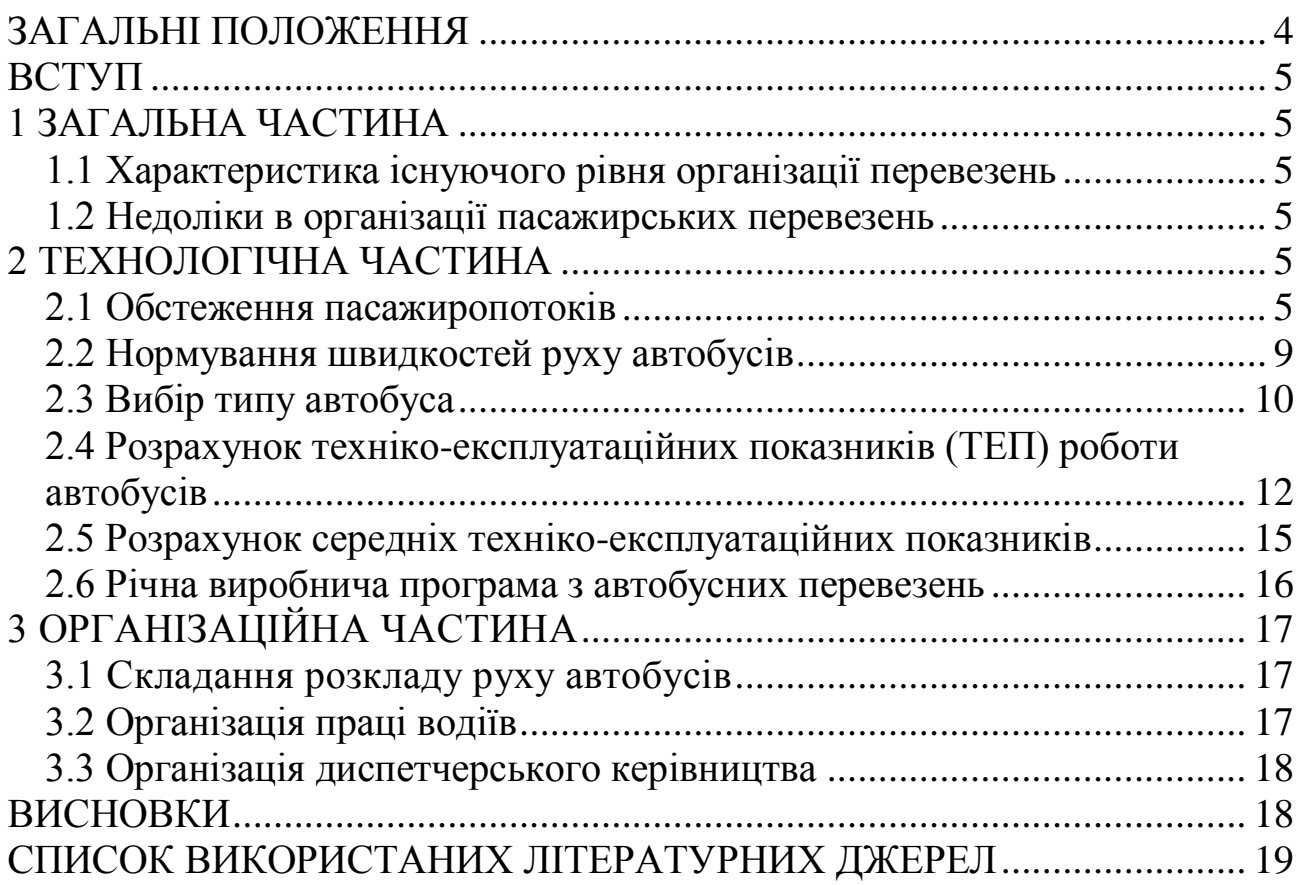

<span id="page-3-0"></span>Мета курсового проекту – закріпити знання, що отримані в ході вивчення курсу «Пасажирські перевезення», на підставі самостійно прийнятих управлінських рішень з організації пасажирських автомобільних перевезень, які розроблені на підставі розрахунків; розвинути творчі здібності та ініціативу під час рішення задач.

Для виконання курсового проекту кожен студент отримує самостійне завдання з наведеними в ньому результатами обслідування пасажиропотоків та спостережень на маршруті. Завдання видається на окремому аркуші формату А4 та підшивається в курсовий проект.

За бажанням студента завдання також може бути видане у вигляді відеозапису існуючого пасажиропотоку на одному із запропонованих міських автобусних маршрутів.

Курсовий проект включає декілька розділів, які є, у певному розумінні, закінченими самостійними частинами та виконуються в термін, що вказаний у завданні. Зміст пояснювальної записки повинен збігатися з найменуванням розділів.

Графічна частина проекту складається з двох аркушів формату А1, на яких повинні бути: схема маршруту, епюри пасажиропотоків по ділянках маршруту, по годинах доби, пасажирообмін зупиночних пунктів, епюра автобусів за годинами доби, графіки руху автобусів.

**[ВСТУП](#page-1-0)**

<span id="page-4-0"></span>У даному розділі курсового проекту слід показати роль автобусних перевезень у загальному пасажирооберті країни та коротко розкрити перспективи подальшого їх розвитку. Розкрити актуальність і необхідність вирішуваних у проекті питань стосовно подальшого удосконалення обслуговування населення автобусними перевезеннями.

# **1 ЗАГАЛЬНА ЧАСТИНА**

# <span id="page-4-1"></span>**1.1 Характеристика існуючого рівня організації перевезень**

<span id="page-4-2"></span>У цьому розділі треба надати характеристику конкретних перевезень (міських чи приміських) згідно із завданням на курсовий проект, вказати їх особливості, на основі даних, які є в завданні на проектування, зробити висновок про те, яким є маршрут (міським чи приміським).

## <span id="page-4-3"></span>**[1.2 Недоліки в організації пасажирських перевезень](#page-1-0)**

Розкрити недоліки в існуючій організації пасажирських перевезень, що обумовлені взаємодією пасажирських автобусних, трамвайних, тролейбусних потоків і дорожніх умов. Недоліки виявляються в процесі аналізу якісних і кількісних характеристик пасажирських, автобусних, трамвайних, тролейбусних потоків.

<span id="page-4-4"></span>У висновках до підрозділу необхідно перелічити основні недоліки в організації перевезень та намітити шляхи їх усунення.

# **2 ТЕХНОЛОГІЧНА ЧАСТИНА**

## **2.1 Обстеження пасажиропотоків**

<span id="page-4-5"></span>Навести фактори, що впливають на формування пасажиропотоків. Обробити дані обстеження пасажиропотоку, які видані для проекту у формі таблиці 2.1, і розрахувати основні показники процесу перевезень: у таблиці 2.1 треба розрахувати стовпці «проїхало» та «пасажирообіг» у прямому й зворотному напрямах.

Обсяг перевезень на маршруті ( *Qдн* ) [1]:

$$
Q_{\partial H} = Q_{np} + Q_{36}, \text{ nac}, \qquad (2.1)
$$

де *Qпр –* сума в стовбці «увійшло» у прямому напрямі, пас.;

*Qзв –* сума в стовбці «увійшло» у зворотному напрямі, пас.

Знання зміни показників пасажиропотоку на маршруті дозволяє підрахувати необхідну транспортну роботу на ньому, яка складається з транспортної роботи на кожній ділянці  $P_{i,\,j+1}$ :

$$
P_{1-2} = Q_{1-2} \cdot l_{nepl-2}, \text{ nac.} \cdot \text{km},\tag{2.2}
$$

$$
P_{2-3} = Q_{2-3} \cdot l_{nep2-3}, \text{ i T. J.}, \tag{2.3}
$$

де *l<sub>nep i,j*+1 <sup>–</sup> відстань між зупинками, км.</sub>

Пасажиропотік:

– у прямому напрямі *Pпр* :

$$
P_{np} = \sum_{i=1}^{n} P_{np} = P_{1-2} + P_{2-3} + \dots + P_{4-5}, \text{ пac.·KM};
$$
 (2.4)

– у зворотному напрямі *Pзв* :

$$
P_{36} = \sum P_{36} = P_{5-4} + ... + P_{3-2} + P_{2-1}, \text{ пac.·KM.}
$$
 (2.5)

Пасажиропотік на маршруті за добу *Pдоб* :

$$
P_{\partial O\tilde{O}} = P_{np} + P_{36}, \text{ nac.} \cdot \text{KM.}
$$
 (2.6)

Середня відстань поїздки пасажира  $l_{cep}$ :

$$
l_{cep} = \frac{P_{\partial H}}{Q_{\partial H}}, \text{ km.}
$$
 (2.7)

Коефіцієнт змінності пасажирів *Kзм* :

$$
K_{3M} = \frac{L_M}{l_{cep}},\tag{2.8}
$$

де *Lм*– довжина маршруту, км. Середня довжина перегону:

$$
l_{nep} = \frac{L_M}{N_3 - 1}, \text{ km}, \qquad (2.9)
$$

де *Nз –* чисельність зупинок на маршруті. Приклад розрахунків та обробки таблиці 2.1

Таблиця 2.1 – Обробка даних обстеження

| Прямий напрямок |                     |        |         |          |                                   |                | Зворотний напрямок  |        |         |          |                                        |  |  |  |
|-----------------|---------------------|--------|---------|----------|-----------------------------------|----------------|---------------------|--------|---------|----------|----------------------------------------|--|--|--|
| зупинки<br>ৼ    | Довжина<br>перегону | Вийшло | Увійшло | Проїхало | ·KM<br>Пасажиро<br>пас.<br>потік, | зупинки<br>ৼ   | перегону<br>Довжина | Вийшло | Увійшло | Проїхало | <b>NN</b><br>Пасажиро<br>пас<br>потік, |  |  |  |
|                 | 1,9                 |        | 3065    | 3065     | 5824                              | 5              |                     |        | 2090    |          |                                        |  |  |  |
| $\overline{2}$  | 2,5                 | 500    | 1625    | 4190     | 10475                             | $\overline{4}$ | 1,1                 | 545    | 1470    | 2090     | 2299                                   |  |  |  |
| 3               | 1,1                 | 1820   | 2495    | 4865     | 5352                              | 3              | 1,1                 | 1330   | 1770    | 3015     | 3317                                   |  |  |  |
| $\overline{4}$  | 1,1                 | 1610   | 330     | 3585     | 3944                              | $\overline{2}$ | 2,5                 | 730    | 785     | 3455     | 8638                                   |  |  |  |
| 5               |                     | 3585   |         |          |                                   |                | 1,9                 | 3510   |         | 3510     | 6669                                   |  |  |  |
|                 | 6,6                 | 7515   | 7515    | 15705    | 25595                             |                | 6,6                 | 6115   | 6115    | 12070    | 20923                                  |  |  |  |

Денний обсяг перевезень:

$$
Q_{\partial H} = 7515 + 6115 = 13630
$$
 nac.

Денний пасажирооберт:

$$
MPOOOepr: P∂H = 25595 + 20923 = 46518
$$
 пас.·км.

Середня відстань поїздки пасажирів:

$$
l_{cp} = \frac{46518}{13630} = 3,41 \text{ km}.
$$

Коефіцієнт змінності:

$$
K_{3M} = \frac{6,6}{3,41} = 1,93.
$$

Середня довжина перегону:

$$
l_{nep} = \frac{6,6}{5-1} = 1,65
$$
 km.

Коефіцієнт нерівноваги:

— по ділянках маршруту:  
\n
$$
K_{\mu}^{np} = \frac{Q_{\text{max}}^{np} \cdot L_{\mu}}{P_{np}} = \frac{4865 \cdot 6,6}{25595} = 1,25;
$$
\n(2.10)

$$
K_H^{36} = \frac{Q_{\text{max}}^{36} \cdot L_M}{P_{36}} = \frac{3510 \cdot 6.6}{20923} = 1,11; \tag{2.11}
$$

– по напрямах маршруту:

$$
K_{\mu}^{Hanp} = \frac{P_{\text{max}}}{P_{36}} = \frac{25595}{20923} = 1,22, \tag{2.12}
$$

де *Pmax* – фактично виконані пасажиро-кілометри максимально навантаженого напрямку;

*Pзв* – пасажиро-кілометри протилежного напрямку; – по годинах доби:

$$
K_H^2 = \frac{Q_{\text{max}}^2}{Q_{\text{cp}}^2} = \frac{1100}{757} = 1,45,\tag{2.13}
$$

де  $\mathcal{Q}^{\it 2}_{max}$ — максимальний пасажиропотік за годину (з таблиці 2.2); *г Qср –* середній пасажиропотік за годину:

$$
Q_{cp}^2 = \frac{Q_{\partial H}}{T_{po6}} = \frac{13630}{18} = 757 \text{ nac/rod},
$$
 (2.14)

де *Т роб –* час роботи маршруту (з таблиці 2.2);

$$
T_{po6} = T_{ok} - T_{H} = 23 - 5 = 18 \text{ год.}
$$
 (2.15)

На основі розрахунків підрозділу 2.1 на аркушах графічної частини будуються епюри розподілення обсягів перевезень по годинах доби, за напрямами, пасажирообміном на зупиночних пунктах.

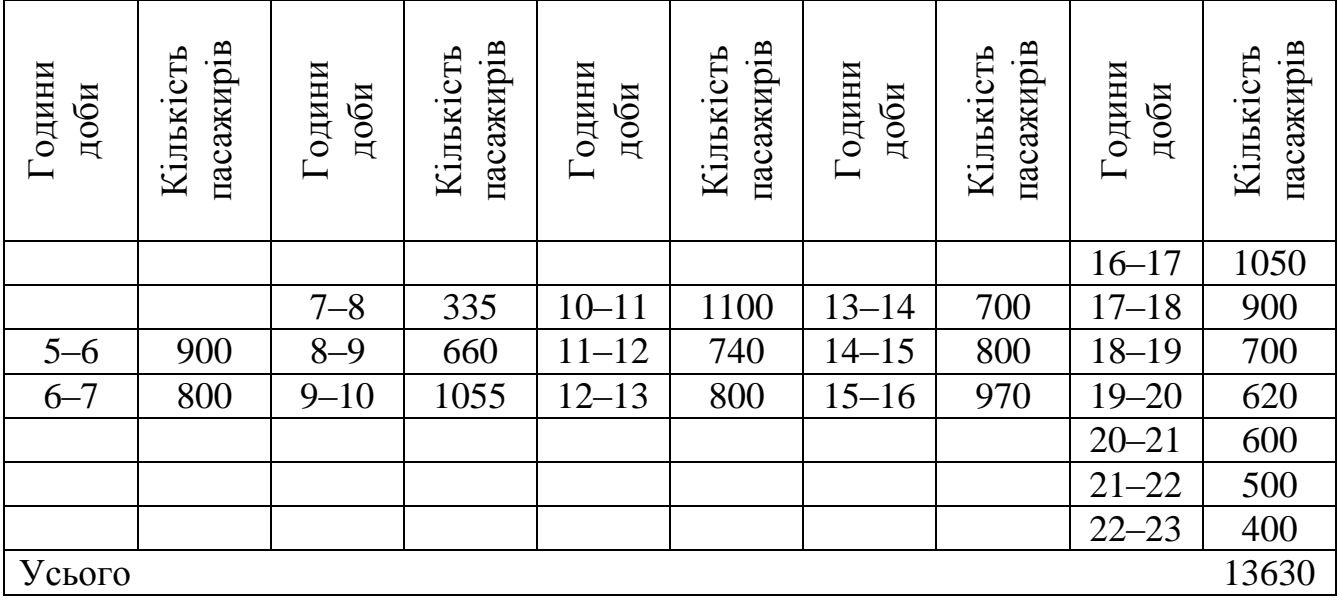

Таблиця 2.2 – Обсяг перевезень по годинах доби

Виконати аналіз отриманих результатів розрахунків і на його підставі сформулювати висновки.

#### <span id="page-8-0"></span>**[2.2 Нормування швидкостей руху автобусів](#page-1-0)**

У цьому розділі треба дати оцінку факторам, які впливають на швидкість руху автобусів, навести методику проведення нормування швидкостей на маршрутному автобусному транспорті. Розділ оснований на вихідних даних, приклад яких представлений у таблиці 2.3. У прямому й зворотному напрямах необхідно для кожного перегону розрахувати технічну швидкість  $V_T$  та швидкість сполучення  $V_C$ . Їх розрахунок проводиться в таблиці. Приклад розрахунку швидкостей руху (за даними таблиці 2.3).

| Прямий напрямок |                       |                    |                       |                    |                   |                | Зворотний напрямок |                            |                       |                   |                   |  |  |  |
|-----------------|-----------------------|--------------------|-----------------------|--------------------|-------------------|----------------|--------------------|----------------------------|-----------------------|-------------------|-------------------|--|--|--|
| Зупинки         | $\iota_{nep}$ ,<br>КM | Час<br>руху,<br>XB | Простої,<br><b>XB</b> | $V_T\,,$<br>км/год | $V_C$ ,<br>км/год | Зупинки        | $nep$ ,<br>КM      | <b>Час</b><br>руху,<br>XB. | Простої,<br><b>XB</b> | $V_T$ ,<br>КМ/ГОД | $V_C$ ,<br>км/год |  |  |  |
|                 |                       |                    | 3                     |                    |                   | 5              |                    |                            | 3                     |                   |                   |  |  |  |
| $\overline{2}$  | l,9                   | 3,6                | 0,5                   | 31,6               | 27,8              | $\overline{4}$ | 1,05               | 1,9                        | 0,3                   | 33,1              | 28,6              |  |  |  |
| 3               | 2,5                   | 4,6                | 0,4                   | 32,6               | 30                | 3              | 1,05               | 4,6                        | 0,4                   | 13,7              | 12,6              |  |  |  |
| $\overline{4}$  | 1,05                  | 1,9                | 0,2                   | 33,1               | 30                | $\overline{2}$ | 2,5                | 4,6                        | 0,2                   | 32,6              | 31,2              |  |  |  |
| 5               | 1,05                  | 1,9                |                       | 33,1               |                   |                | 1,9                | 3,6                        |                       | 31,6              |                   |  |  |  |
| Усього          | 6,5                   | 12                 | $1,1+3$               | 32,5               | 29,7              |                | 6,5                | 14,7                       | $0,9+3$               | 26,5              | 25                |  |  |  |

Таблиця 2.3 – Хронометражні спостереження

Час рейсу [2]:

— у прямому напрямі  $t_n^{np}$  $t_p^{np}$ :

*t*

$$
t_p^{np} = t_{pyx}^{np} + \sum t_{n,3} + t_{\kappa,3} \text{ , } \text{ } x \text{ B},
$$
 (2.16)  

$$
t_p^{np} = 12.0 + 1.1 + 3.0 = 16.1 \text{ (xB)} = 0.27 \text{ roq},
$$

де  $t_{\text{nvx}}^{np}, t_{\text{nvz}}^{36}$ *рух*  $t_{pyx}^{np}$ ,  $t_{pyx}^{36}$  – відповідно сумарний час руху в прямому та зворотному напрямах, хв;

 $\sum t_{n,3}$  — сумарний час простою на проміжних зупинках, хв.;

*к.з t –* час простою на кінцевих зупинках, хв.;

– у зворотному напрямі *зв*  $t_{p}^{36}$  :

$$
t_p^{36} = t_{pyx}^{36} + t_{n,3}^{36} + t_{\kappa,3}^{36};
$$
 (2.17)

$$
t_p^{36} = 14.7 + 0.9 + 0.3 = 18.6 \text{ } \text{XB} = 0.31 \text{ roq.}
$$

Час оберту *Тоб* :

$$
T_{o6} = t_p^{np} + t_p^{36};
$$
\n
$$
T_{o6} = 16, 1 + 18, 6 = 34, 7 \text{ xB} = 0,58 \text{ roq}.
$$
\n(2.18)

Середній час рейсу *сер р t* :

$$
t_p^{cep} = \frac{T_{o6}}{2};
$$
\n
$$
t_p^{cep} = \frac{0.58}{2} = 0.29 \text{ roq} = 17 \text{ xB}.
$$
\n(2.19)

Швидкості:

– технічна:

$$
V_T = \frac{2 \cdot L_M \cdot 60}{t_{pyxy}^{np} + t_{pyxy}^{36}}, \text{ km/roj};
$$
(2.20)  

$$
V_T = \frac{2 \cdot 6.6 \cdot 60}{12.0 + 14.7} = 29.6 \text{ km/roj};
$$

– сполучення:

$$
V_c = \frac{2 \cdot L_M \cdot 60}{t_{pyxy}^{np} + \sum t_{n,3}^{np} + t_{pyxy}^{36} + \sum t_{n,3}^{36}}, \text{ km/roj};
$$
(2.21)  

$$
V_c = \frac{2 \cdot 6.6 \cdot 60}{12.0 + 1.1 + 14.7 + 0.9} = 27.6 \text{ km/roj};
$$

– експлуатаційна:

$$
V_e = \frac{2 \cdot L_M \cdot 60}{t_p^{np} + t_p^{36}}, \text{ km/ro},\tag{2.22}
$$
\n
$$
V_e = \frac{2 \cdot 6.6 \cdot 60}{16.1 + 18.6} = 22.8 \text{ km/ro}.
$$

<span id="page-9-0"></span>Виконати аналіз отриманих результатів розрахунків і на його підставі сформулювати висновки.

# **[2.3 Вибір типу автобуса](#page-1-0)**

У підрозділі необхідно здійснити вибір типу та місткості автобуса для роботи на міських та приміських маршрутах.

Пасажиромісткість міських та приміських автобусів, що застосовуються в експлуатаційних розрахунках [3]:

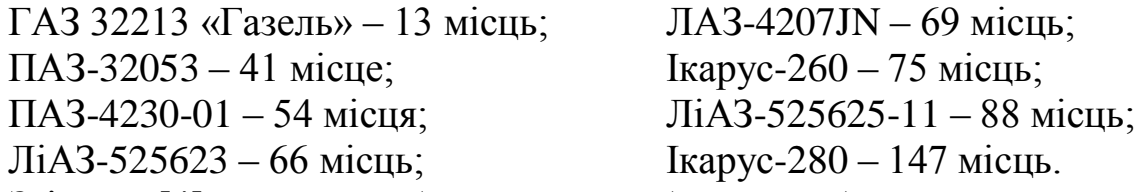

Згідно з [4] марку автобуса можна вибрати за обсягом перевезень у годину «пік» (таблиця 2.4).

Таблиця 2.4 – Відповідність загальної місткості автобуса обсягу перевезень у годину «пік»

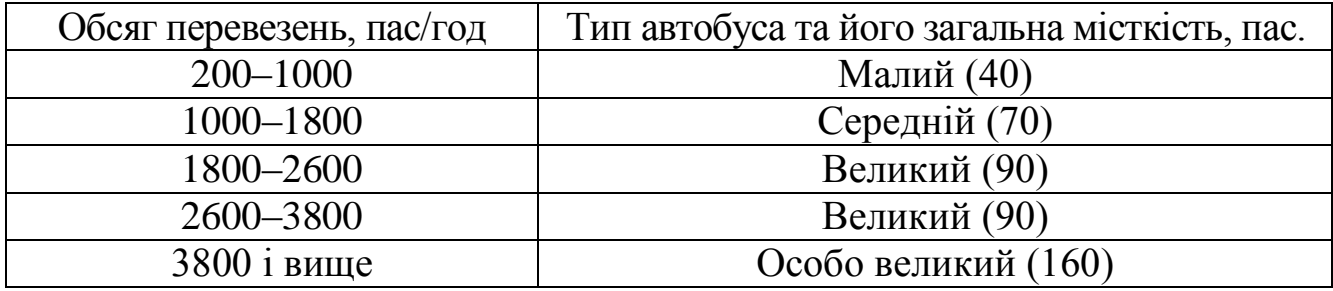

У нашому прикладі  $Q_{\text{max}} = 1100$  пас, що відповідає місткості 65 пас. Можемо вибрати або Ікарус-260 (*q* = 75 пас), або ЛАЗ-4207JN (*q* = 69 пас).

Час роботи маршруту – 18 годин, з котрих слід відняти 2–3 години на обідню перерву.

Час на маршруті

$$
T_M = T_{po6} - 3 = 18 - 3 = 15
$$
rod. (2.23)

Час рейсу *p t =*17 хв, приблизна кількість рейсів

$$
N'_{p} = \frac{T_{M} \cdot 60}{t_{p}} = \frac{15 \cdot 60}{17} = 52.9 \text{ peŭcis.}
$$
 (2.24)

Приймаємо *N р* = 52 (менше, ціле, парне).

Найбільша добова продуктивність одного автобуса:

$$
WQ^{max} = q_{\mu} \cdot \gamma_{max} \cdot N_p \cdot K_{3M}, \text{ nac.}
$$
 (2.25)

Ikapyc-260: 
$$
WQ^{max} = 75 \cdot 1,0 \cdot 52 \cdot 1,93 = 7527
$$
 пас.

 $\text{II}$ A3-4207JN $\cdot$  $WQ^{max} = 69 \cdot 1,0.52 \cdot 1,93 = 6925$  nac.

Експлуатаційна кількість автобусів:

$$
A_e = \frac{Q_{\partial H} \cdot K^{200}}{WQ^{max}}.
$$
 (2.26)

Ikapyc-260: 
$$
A_e = \frac{13630 \cdot 1,45}{7527} = 2,63 \approx 3
$$
.

ЛАЗ-4207JN:  $2.9 \approx 3$ 6925 13630 1,45  $= 2.9 \approx$ .  $A_e = \frac{15050 \text{ m/s}}{6025} = 2.9 \approx 3.$ 

Інтервал руху автобусів:

$$
I = \frac{T_{o6} \cdot 60}{A_e}, \text{xB.}
$$
 (2.27)

Ikapyc-260: 
$$
I = \frac{0.58 \cdot 60}{3} = 11.6 \text{ XB.}
$$
  
JIA3-4207JN: 
$$
I = \frac{0.58 \cdot 60}{3} = 11.6 \text{ XB.}
$$

Коефіцієнт використання місткості автобуса γ – відношення фактичного обсягу перевезень  $\mathcal{Q}_{\partial\mu}^{\phantom{\partial} \partial\mu}$  до можливого  $\mathcal{Q}_{\partial\mu}^{\phantom{\partial} \mathcal{M}}$ .

3

$$
Q_{\partial H}^{M} = WQ^{\text{max}} \cdot A_{e}
$$
, nac. (2.28)  
\nIkapyc-260:  $Q_{\partial H}^{M} = 7527 \cdot 3 = 22581$  nac.  
\nJIA3-4207JN:  $Q_{\partial H}^{M} = 6925 \cdot 3 = 20773$  nac.  
\n $\gamma = \frac{Q_{\partial H}}{Q_{\partial H}^{M}}$ .  
\nIkapyc-260:  $\gamma = \frac{13630}{22581} = 0,60$ .  
\nJIA3-4207JN:  $\gamma = \frac{13630}{20773} = 0,66$ .

Треба врахувати й економічні показники, вартість рухомого складу. У наведеному прикладі експлуатаційні показники γ майже однакові, тому можна зупинитися на вітчизняному, більш дешевому автобусі.

Для обраного автобуса навести технічну характеристику.

У висновках до підрозділу необхідно вказати, яку було обрано марку автобуса та навести причини зробленого вибору.

#### <span id="page-11-0"></span>**[2.4 Розрахунок техніко-експлуатаційних показників \(ТЕП\) роботи](#page-1-0)  [автобусів](#page-1-0)**

Перш ніж розрахувати ТЕП слід визначитися в яких режимах будуть працювати автобуси. Для цього треба визначити кількість автобусів по годинах доби. Це питання пов'язується зі змінами пасажиропотоків.

Кількість автобусів по годинах:

$$
A_{5-6} = \frac{Q_{5-6}}{Q_{200}}; \qquad A_{6-7} = \frac{Q_{6-7}}{Q_{200}} \text{ i T. A.,}
$$

де  $Q_{5-6}$ ,  $Q_{6-7}$ ,...  $Q_{n-1}$  – кількість пасажирів, що перевезені в кожну годину роботи маршруту (з таблиці 2.2).

Відповідно до отриманої кількості автобусів по годинах доби, треба построїти епюру зміни кількості автобусів по годинах доби (рисунок 2.1).

*Qгод –* годинна продуктивність автобуса, пас.

$$
Q_{200} = q_{\text{EM}} \cdot \gamma \cdot K_{3M} \cdot N_p^{200}, \text{mac.},
$$
\n(2.30)

де *N°<sup>200</sup>*— кількість рейсів у годину,

$$
N_p^{200} = \frac{60}{t_p}
$$
 (залишати дрібним, не округляти).

Побудувати епюру кількості автобусів по годинах доби, зробити висновки щодо кількості та режимів роботи автобусів.

Максимальна кількість автобусів, що необхідна для роботи на маршруті:

$$
A_{\text{max}} = A_{\text{nik}} \cdot K_{\partial}, \tag{2.31}
$$

де *Апік* – кількість автобусів у годину «пік», од;

*Кд* – коефіцієнт дефіциту;

$$
K_{\partial} = 0, 75 - 0, 9.
$$

Уточнюємо інтервал руху на маршруті

$$
I = \frac{T_{o6} \cdot 60}{A_{max}}, \text{xB.}
$$
 (2.32)

Наприклад:

ЛАЗ-4207JN:  $A_e = 3$ ,  $q_h = 69$  nac.

Інтервал руху:

$$
I = \frac{T_{00} \cdot 60}{A_e} = \frac{0.58 \cdot 60}{3} = \frac{34.8}{3} = 11.6 \approx 12 \text{ XB.}
$$
 (2.33)

Тобто приймаємо 2 автобуси з інтервалом руху *І* = 11 хв, 1 автобус з інтервалом руху *І* = 12 хв.

Перевірка:

$$
T_{o6} = I \cdot A_e = 11 \cdot 2 + 12 \cdot 1 = 34 \text{ xB.}
$$
 (2.34)

| Режим<br>роботи | $q_{\mu}$ ,<br>пас. | $\bm{T}$<br>$\mathbf{1}_H$ ,<br>ГОД | $L_M$ ,<br>KM | $\prime$ $m$ $\prime$<br>КМ/ГОД | $V_e$ ,<br>км/год | $\cdot p$ ,<br>ГОД | $\lnot\, {}^\iota\!{\it o}$ ,<br>КM | $\gamma$ | $\mathbf{1} \mathbf{3}$ $\mathbf{3}$ | $A_{\ell}$ | <b>1,</b><br><b>XB</b> |
|-----------------|---------------------|-------------------------------------|---------------|---------------------------------|-------------------|--------------------|-------------------------------------|----------|--------------------------------------|------------|------------------------|
| Звичайний       |                     |                                     |               |                                 |                   |                    |                                     |          |                                      |            |                        |
| 3 відстоєм      |                     |                                     |               |                                 |                   |                    |                                     |          |                                      |            |                        |

Таблиця 2.5 – Дані для розрахунку ТЕП

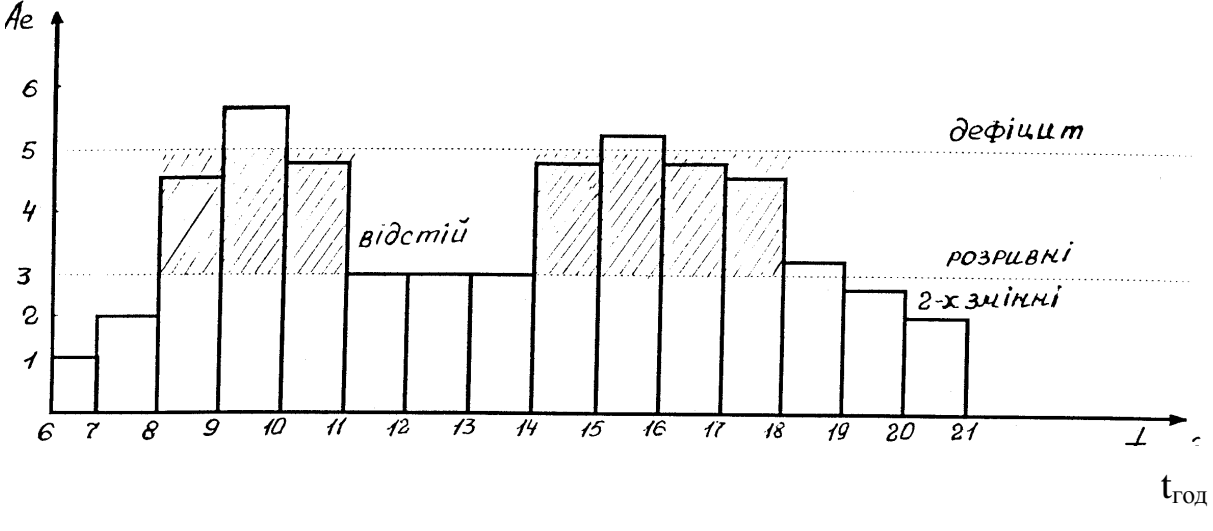

Рисунок 2.1 – Епюра кількості автобусів за годинами доби

Потім для кожного режиму роботи окремо розраховуються такі технікоексплуатаційні показники:

– час роботи в наряді:

$$
T_{\mu} = T_{\mu} + \sum t_0 = T_{\mu} + \frac{\sum l_0}{V_T}, \text{ roq};
$$
 (2.35)

– чисельність рейсів:

$$
N'_{p} = \frac{T_{M}}{t_{p}} (N'_{p} - \text{uine 440.}) \tag{2.36}
$$

– чисельність обертів:

$$
N_{o\bar{o}} = \frac{N_p}{2};\tag{2.37}
$$

– продуктивність автобусу за день:

$$
Q_{\partial H} = q_{\mathcal{BM}} \cdot \gamma \cdot K_{3M} \cdot N_p, \text{mac.};\tag{2.38}
$$

– пасажирообіг за день:

$$
W_{\partial H} = q_{\mathcal{E}M} \cdot \gamma \cdot L_M \cdot N_p, \text{ mac.} \cdot \text{KM};
$$
 (2.39)

– пробіг з пасажирами (продуктивний пробіг):

$$
L_{nac} = L_M \cdot N_p, \text{ km};\tag{2.40}
$$

– загальний добовий пробіг:

$$
L_{\partial O\tilde{O}} = L_{nac} + \sum l_0, \text{ km};
$$
 (2.41)

– коефіцієнт використання пробігу:

$$
\beta = \frac{L_{nac}}{L_{\partial \phi \delta}}.\tag{2.42}
$$

Уточнюються час на маршруті та в наряді:

$$
T'_{M} = N'_{p} \cdot t_{p}, \text{ rox}; \qquad (2.43)
$$

$$
T'_{\mu} = T'_{\mu} + \sum t_0, \text{ rod.}
$$
 (2.44)

Інвентарна чисельність автобусів для цього маршруту:

$$
A_{i_{H6}} = \frac{A_e}{\alpha_g},\tag{2.45}
$$

де α*в* – коефіцієнт випуску автобусів.

Складається таблиця розрахункових даних (таблиця 2.6).

Таблиця 2.6 – Розрахункові дані

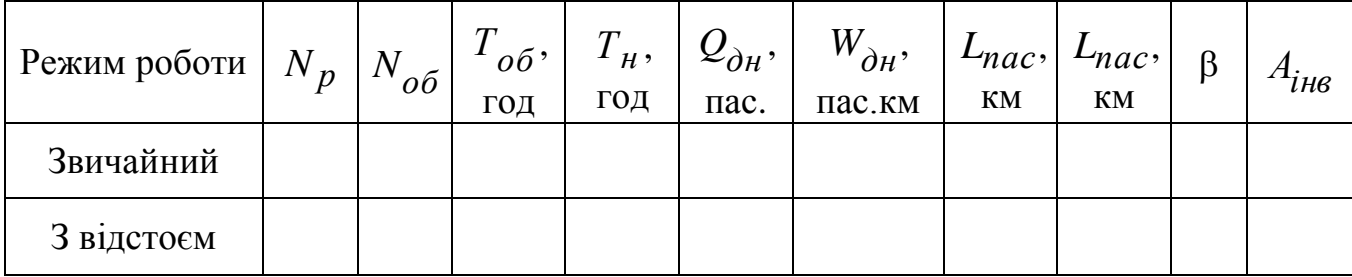

<span id="page-14-0"></span>Виконати аналіз отриманих результатів розрахунків і на його підставі сформулювати висновки.

#### **2.5 Розрахунок середніх техніко-експлуатаційних показників**

Результати розрахунків для різних режимів роботи автобусів на марш-

– середньодобовий пробіг:

pyті усереднюються (дані беруться з таблиці 2.6):  
\n– середньодобовий пробіг:  
\n
$$
L_c = \frac{\sum A_e \cdot l_{\partial o \partial}}{A_e} = \frac{A_{e1} \cdot L_{\partial o \partial 1} + A_{e2} \cdot L_{\partial o \partial 2} + \dots}{A_e}, \text{ KM};
$$
\n(2.46)

– середній час у наряді:

$$
T_{\mu,cep} = \frac{\sum A_e \cdot T_{\mu}}{A_e}, \text{ roq};\tag{2.47}
$$

– середньодобова продуктивність автобуса:<br>  $Q_{cen\partial H} = \frac{\sum A_e \cdot Q_{\partial H}}{I}$ , 1

$$
Q_{cep.\partial H} = \frac{\sum A_e \cdot Q_{\partial H}}{A_e}, \text{ nac.};
$$
 (2.52)

– середньодобовий пасажирообіг:<br> $W_{c\partial H} = \frac{\sum A_e \cdot W_{\partial H}}{W_{c\partial H}}$ ,

$$
W_{c.\partial H} = \frac{\sum A_e \cdot W_{\partial H}}{A_e}, \quad \text{mac.} \cdot \text{km}. \tag{2.53}
$$

<span id="page-15-0"></span>У висновках до підрозділу необхідно викласти основні результати розрахунків та навести їх стислий аналіз.

#### **2.6 [Річна виробнича програма з автобусних перевезень](#page-1-0)**

Розрахуємо річну виробничу програму з автобусних перевезень: – інвентарна чисельність автобусо-днів:

$$
A\mathcal{I}_{i\mu\epsilon} = A_{i\mu\epsilon} \cdot \mathcal{I}_\kappa, \tag{2.54}
$$

де *Д<sub>к</sub>* = 365 днів у році;

– експлуатаційна чисельність автобусо-днів:

$$
A\mathcal{A}_6 = A\mathcal{A}_{\text{the}} \cdot \alpha_6, \qquad (2.55)
$$

– річний пробіг автобусів:

$$
L_{pi\mu} = L_c \cdot A \mathcal{A}_e, \text{ km};\tag{2.56}
$$

– річна чисельність годин у наряді:

$$
AT_{\mu} = T_{\mu,cep} \cdot A \mathcal{A}_{e}, \text{ rox};
$$
\n(2.57)

– річний обсяг перевезень:

$$
Q_{pi\mu} = Q_{cep.\partial H} \cdot A \mathcal{A}_{e}, \text{ mac}; \qquad (2.58)
$$

– річний пасажирооберт:

$$
W_{pi\mu} = W_{cep, \partial\mu} \cdot A \mathcal{A}_{e}, \text{ пас.·κм};
$$
\n(2.59)

– середня відстань поїздки пасажирів:

$$
l_{cep} = \frac{W_{pi}}{Q_{pi}}
$$
,  km (порівняти з  $l_{cep}$  у підрозділі 2.1). (2.60)

Розраховані показники звести в таблицю 2.7.

Таблиця 2.7 – Розрахунок середніх ТЕП

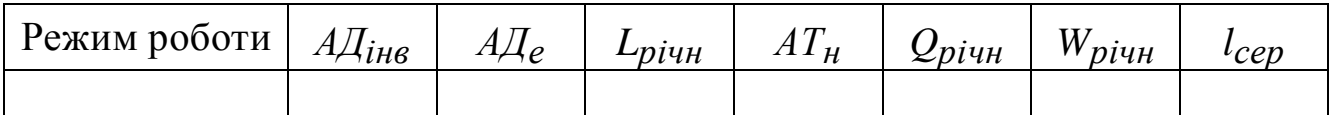

<span id="page-16-0"></span>Виконати аналіз отриманих результатів розрахунків і на його підставі сформулювати висновки.

# **3 ОРГАНІЗАЦІЙНА ЧАСТИНА**

# **3.1 Складання розкладу руху автобусів**

<span id="page-16-1"></span>У курсовому проекті треба скласти зведений маршрутний розклад руху для ycix автобусів, працюючих на маршруті. На підставі рисунку 2.1 вказати вихідні дані для розробки розкладу руху:

кількість автобусів у однозмінному та двозмінному режимах;

час початку й закінчення роботи маршруту;

- інтервал руху;
- час на нульові пробіги;
- час рейсу;
- час внутрішньозмінного відстою;
- кількість рейсів i обертів автобусів;
- час обідньої перерви;
- час перезміни.

У графічній частині проекту скласти розклад у графічній формі для двох різних режимів руху.

<span id="page-16-2"></span>Виконати аналіз складеного розкладу руху та на його підставі сформулювати висновки.

# **3.2 Організація праці водіїв**

Надати основні положення про час праці та час відпочинку водіїв, зробити конкретний опис вибраної форми організації праці автобусних бригад у курсовому проекті, скласти графіки праці водіїв на місяць.

У графіку вказати чисельність водіїв у бригаді, кількість робочих та вихідних днів, кількість змін, баланс робочого часу кожного водія.

Виконати аналіз складеного графіка роботи водіїв та на його підставі сформулювати висновки.

## **3.3 Організація диспетчерського керівництва**

<span id="page-17-1"></span><span id="page-17-0"></span>Надати характеристику існуючих автоматизованих систем диспетчерського керування перевезеннями пасажирів [5]. Запропонувати одну з цих систем.

## **[ВИСНОВКИ](#page-1-0)**

Пояснювальну записку слід закінчити загальними висновками, де необхідно перелічити пропозиції, які було запропоновано в курсовому проекті, та вказати як вони вплинули на якість транспортного обслуговування пасажирів.

# **[СПИСОК ВИКОРИСТАНИХ](#page-1-0) ЛІТЕРАТУРНИХ ДЖЕРЕЛ**

<span id="page-18-0"></span>1. Спирин И. В. Организация и управление пассажирскими автомобильными перевозками / И. В. Спирин. – 3-е изд., испр. – М.: Академия, 2007. – 400 с.

2. Босняк М. Г. Пасажирські автомобільні перевезення / М. Г. Босняк. – К.: Слово, 2009. – 272 с.

3. Краткий автомобильный справочник: справ. изд.: в 5 т. / Б. В. Кисуленко, И. А. Венгеров, Ю. В. Дементьев и др. – 2-е изд., перераб. и доп. – М.: Автополисплюс, 2007. – Т. 1: Автобусы. – 584 с.

4. Ларин О. Н. Организация пассажирских перевозок: учебное пособие / О. Н. Ларин. – Челябинск: Изд-во ЮУрГУ, 2005. – 104 с.

5. Пассажирские автомобильные перевозки: учебник для вузов /

В. А. Гудков, Л. Б. Миротин, А. В. Вельможин, С. А. Ширяев; под. ред.

В. А. Гудкова. – М.: Горячая линия – Телеком, 2006. – 448 с.

#### ЕЛЕКТРОННЕ НАВЧАЛЬНО-МЕТОДИЧНЕ ВИДАННЯ

**Куниця** Анатолій Васильович **Куниця** Олексій Анатолійович **Волошин** Сергій Олександрович

# **МЕТОДИЧНІ ВКАЗІВКИ ДО ВИКОНАННЯ КУРСОВОГО ПРОЕКТУ З ДИСЦИПЛІНИ «ПАСАЖИРСЬКІ ПЕРЕВЕЗЕННЯ» (ДЛЯ СТУДЕНТІВ НАПРЯМУ ПІДГОТОВКИ 6.070101 «ТРАНСПОРТНІ ТЕХНОЛОГІЇ (ЗА ВИДАМИ ТРАНСПОРТУ)»)**

Підписано до випуску 16.05.2013 р. Гарнітура Times New. Умов. друк. арк. 1,25. Зам. № 142.

Державний вищий навчальний заклад «Донецький національний технічний університет» Автомобільно-дорожній інститут 84646, м. Горлівка, вул. Кірова, 51 Email: [druknf@rambler.ru](mailto:druknf@rambler.ru)

Редакційно-видавничий відділ

Свідоцтво про внесення до Державного реєстру видавців, виготовників і розповсюджувачів видавничої продукції ДК № 2982 від 21.09.2007 р.